**La barrière et la tête SYMPACT** 

## **TP « MECANIQUE » : « cinématique 2 »**

— Trajectoire d'un point d'un solide par rapport à un autre solide — Amplitude des mouvements. — Loi de commande trapézoïdale **Savoir et savoirs faire associés Centre d'intérêt Première période (Tronc commun) IV – Mécanique Référence du programme Niveau de formation CPGE 1° Année SCIENCES INDUSTRIELLES POUR L'INGÉNIEUR**  Mouvement relatif entre deux solides Fonction assurée par un mécanisme Paramétrage Vitesse Mouvement plan sur plan

**Fiche d'activité pratique** : TP « Mécanique » - « Cinématique 2 »

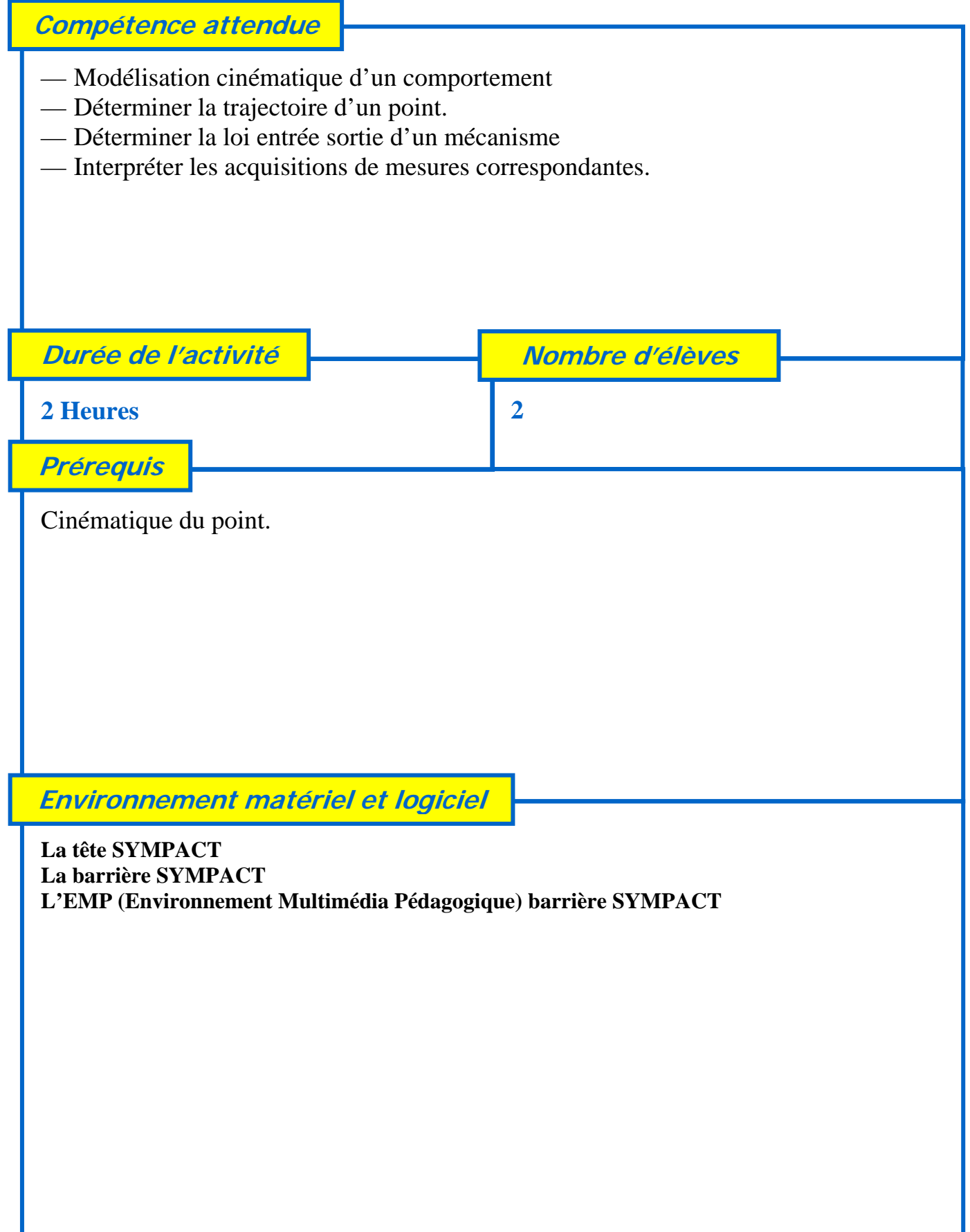

**Fiche d'activité pratique : TP « Cinématique 2 »** 

## **Les intentions pédagogiques**

A partir de la définition des constituants dans le dossier EMP identifier sur la tête SYMPACT les solides correspondant, ce qui conduit à faire apparaître la notion de classe d'équivalence.

Définir des points particuliers et découvrir les trajectoires de ces points par rapport à un solide.

A partir de ces trajectoires :

- montrer que ce mécanisme est plan
- étude de la commande de vitesse par le variateur
- analyse de la linéarité du comportement, sur le plan théorique et sur les relevés.

L'étudiant réalise un passage modèle réel au travers de l'analyse de la linéarité du comportement. Il découvre aussi les paramètres de pilotage du variateur et leur influence sur le comportement de la barrière.

## **Les éléments de réponses**

**Toutes les réponses se trouvent dans l'EMP fourni.** 

**Ce travail pratique de justification de la solution constructive montre qu'il s'agit comme souvent d'une optimisation multicritère.** 

**Ce travail pratique peut être préparé par un travail dirigé ou une étude de cas théorique qui permet de mettre en place les relations théoriques exploitées par le logiciel d'animation 3D Voir TDCinématique1.**